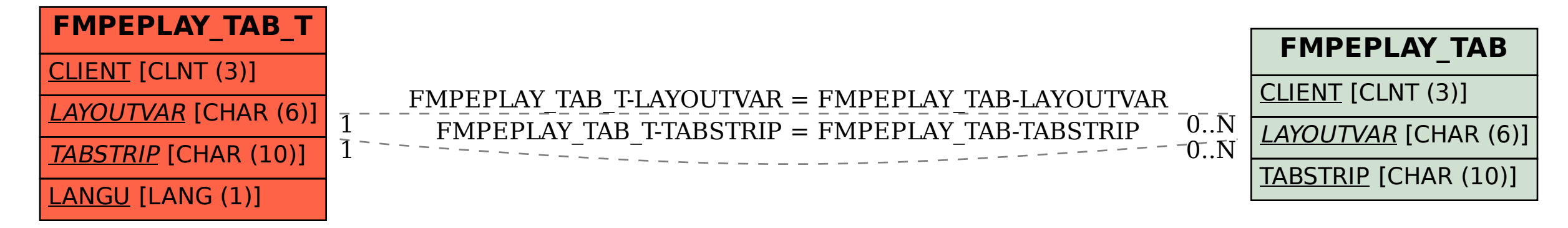

SAP ABAP table FMPEPLAY TAB T {FMPEP - Layout Customizing Settings - Tabstrips (Text)}